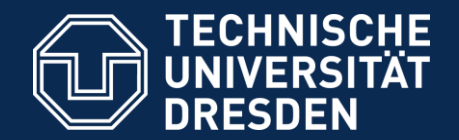

**Department of Computer Science Institute for System Architecture, Chair of Computer Networks**

#### Application Development for Mobile and Ubiquitous Computing

Seminar Task Final Presentation

GroupNo. 8 Team: Stefan Kretzschmar, Philipp Richter "SelfShelf"

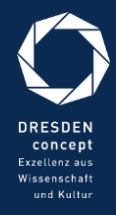

Dresden, 29.01.2016

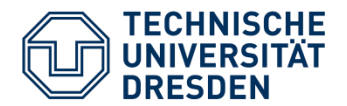

- Use Cases
- Screenshots
- Tackled Challenges
- Open Issues
- Lessons Learned

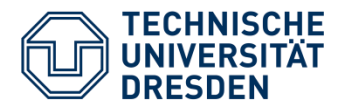

### Use Cases

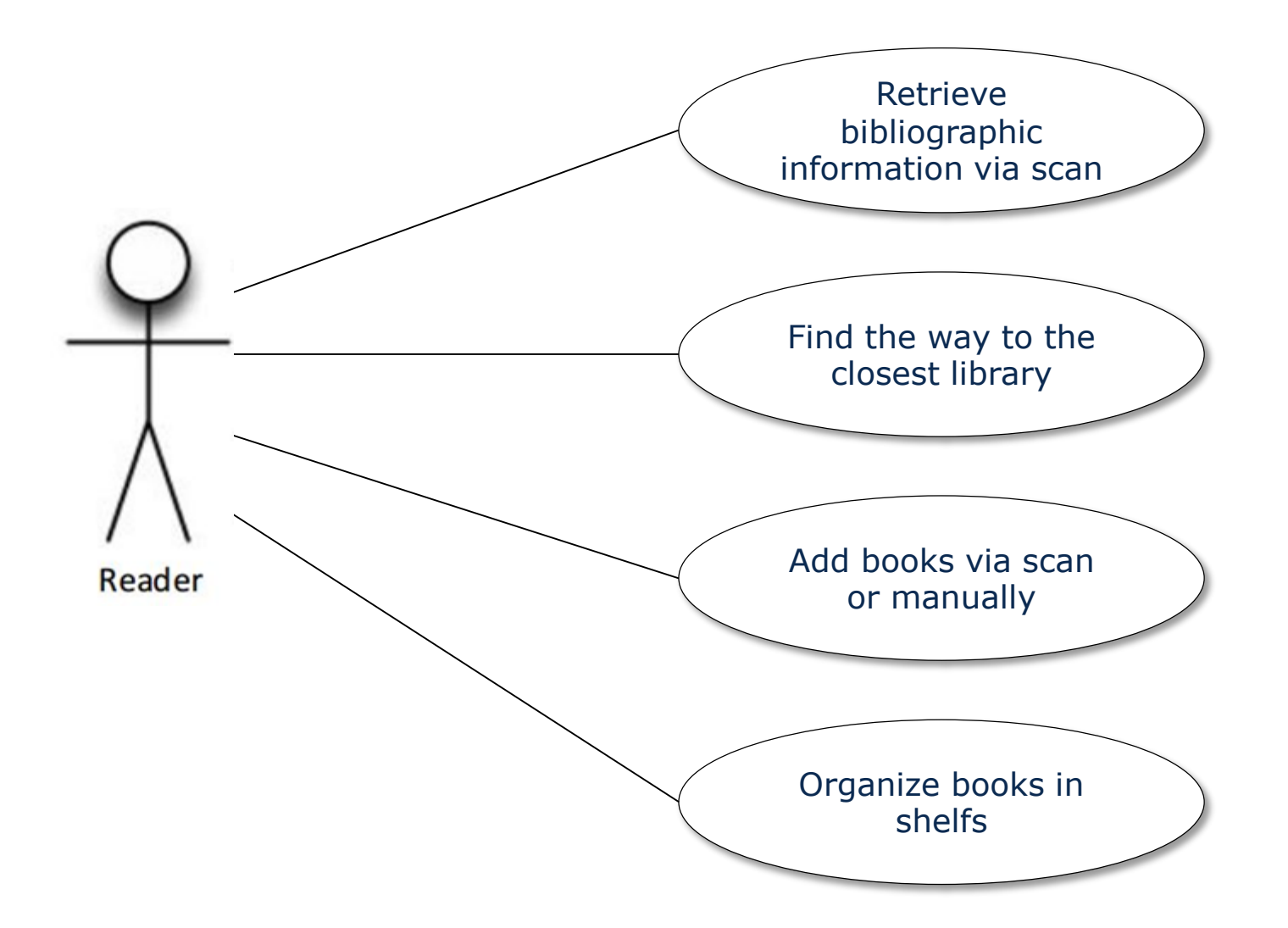

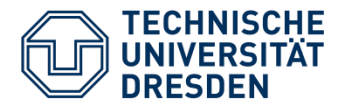

# Screenshots (1)

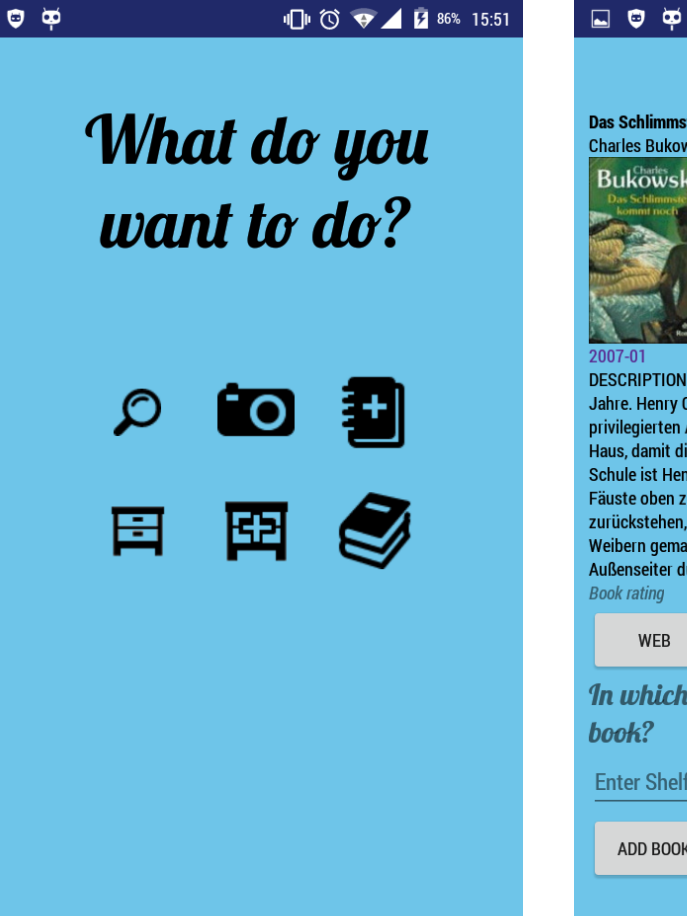

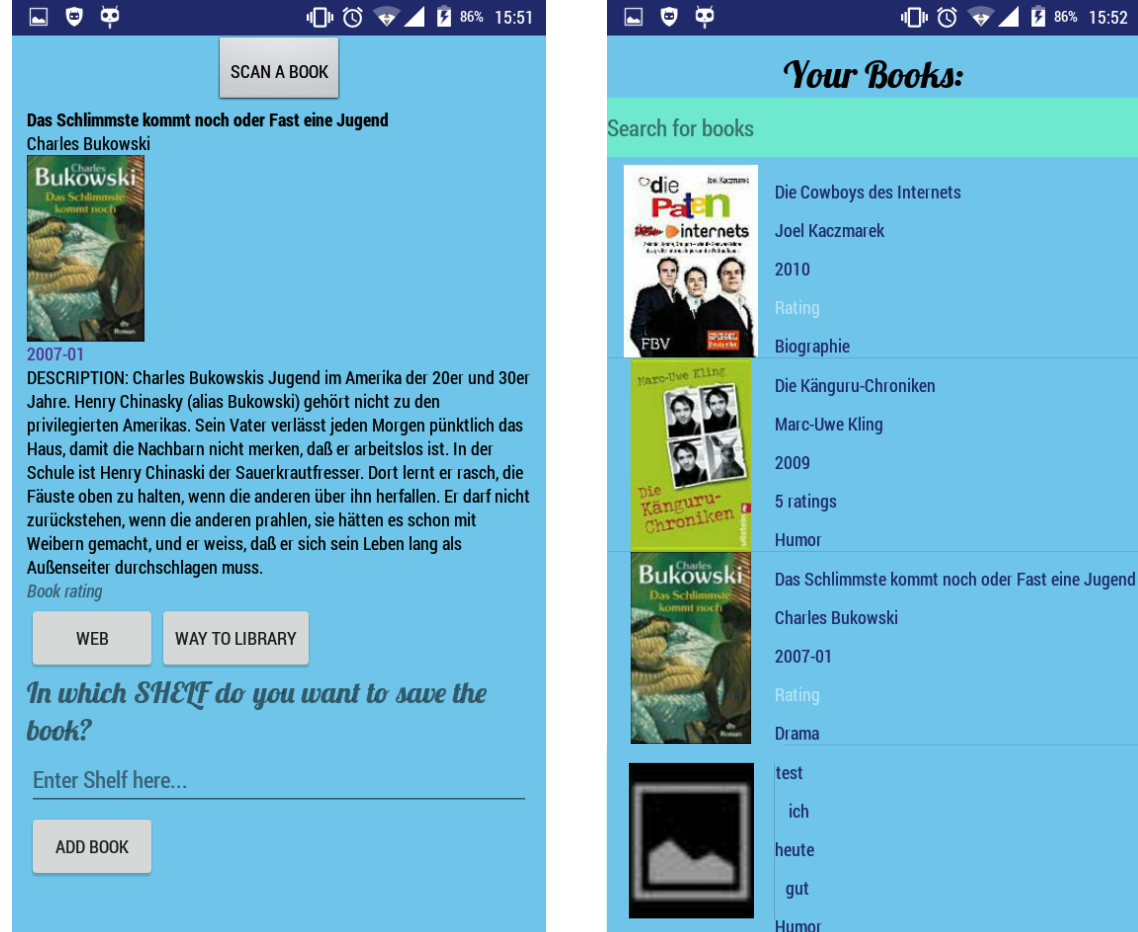

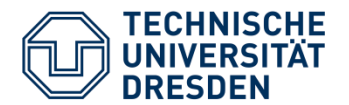

## Screenshots (2)

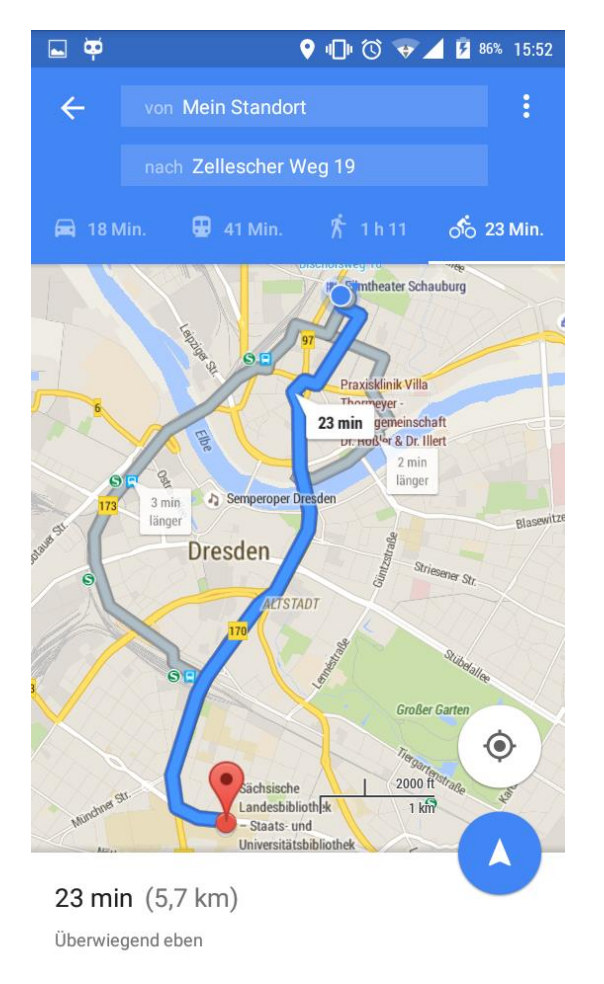

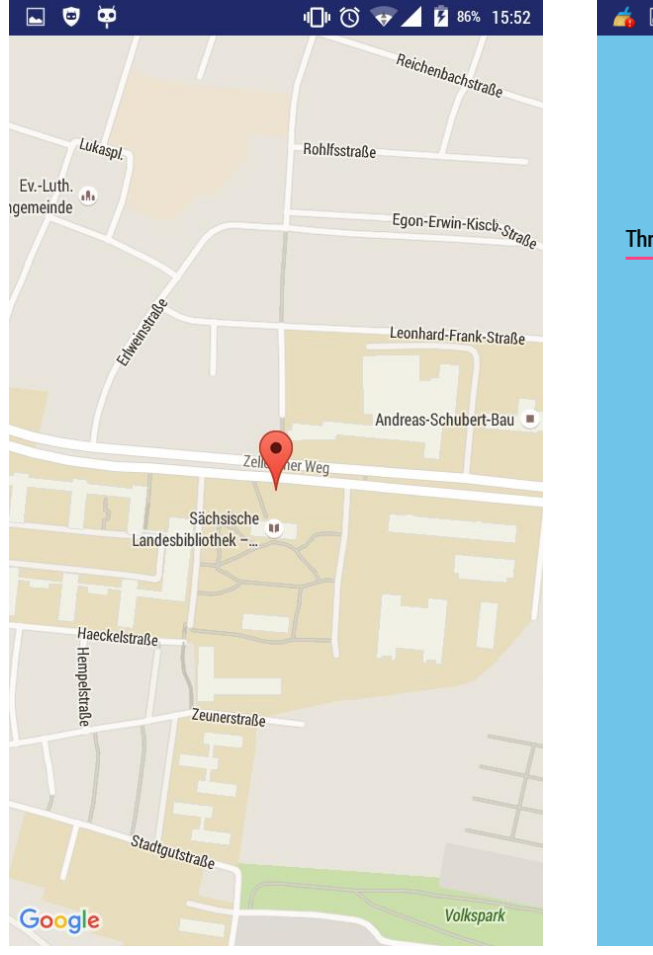

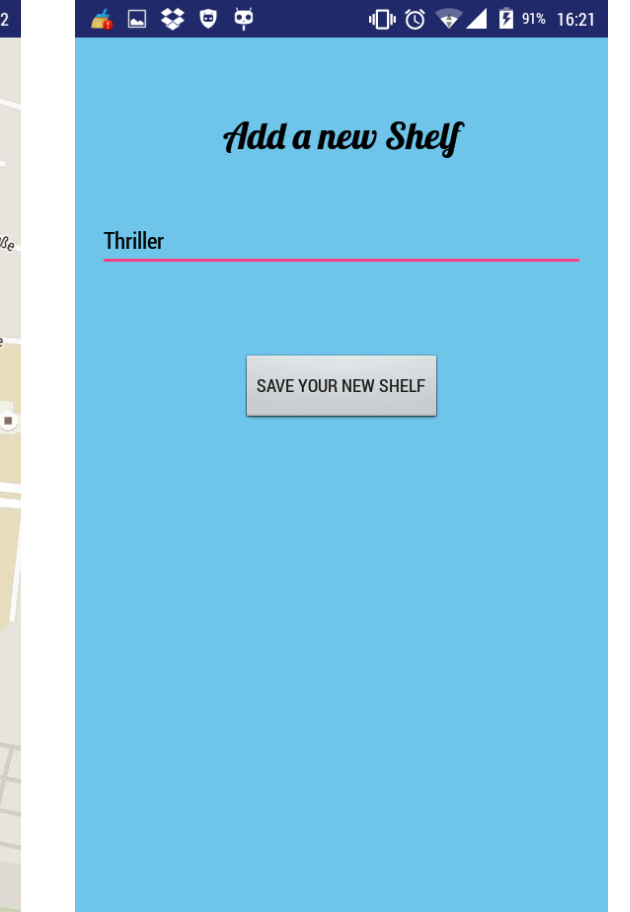

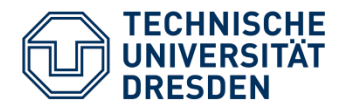

## Screenshots (3)

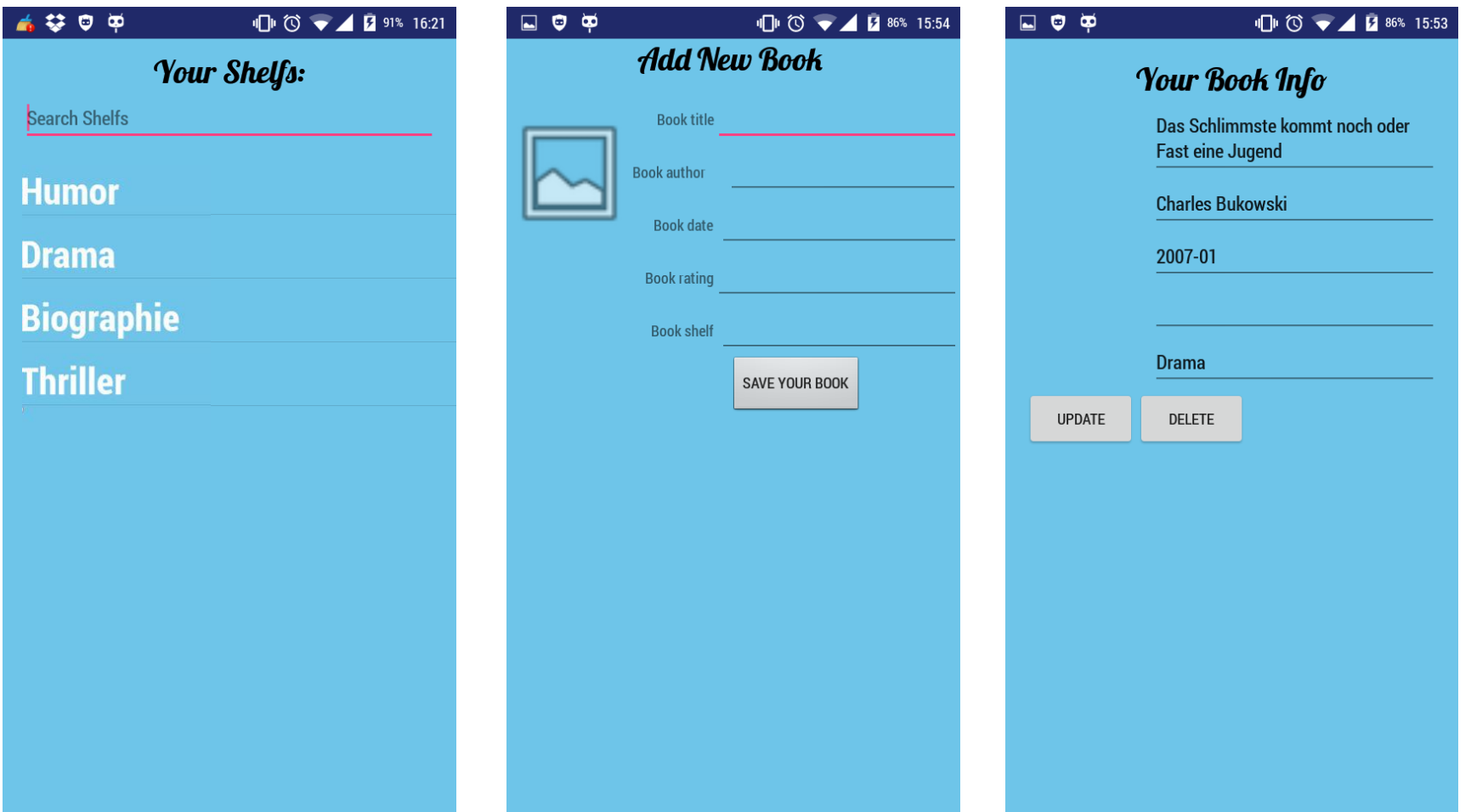

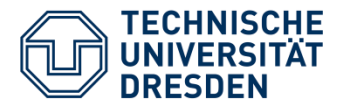

# Tackled Challenges

- Connectivity Challenge
	- Only ISBN will be sent and small JSON-Object received
	- compressed images
- Energy Challenge
	- GPS only active while on GoogleMaps
	- No permanent running processes
- Usability Challenge
	- Proper display of information (e.g. match parent)
	- Only ISBN barcodes scanable
	- Input: as much as needed, as little as possible
- Offline Challenge
	- Organizing books completely offline
	- Storage on the device

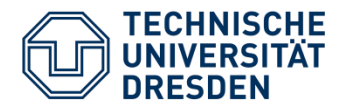

### Open Issues

- Slub Search Query
	- Is book lendable?
- Quality of life changes
	- "Save in" instead of typing in the shelf
	- Message Box for redundant entries
	- Improve "your book info"
- Filterable ListView
	- Dynamic filter/search for ListView

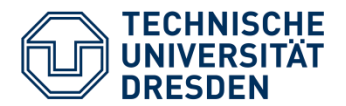

### Lessons Learned

**Department of Computer Science Institute for System Architecture, Chair of Computer Networks**

### • Generally

- How to develop an app
- Stackoverflow.com and youtube are your best friends
- $\rightarrow$  Challenging first project
- $\rightarrow$  Small bugs can lead to big frustration
- Software Engineering
	- Working with Android Studio
	- Interaction with online services
- Project structure
	- Need of understanding for app development itself
	- $\rightarrow$  It's getting hard, if you just start programming